# **como usar o bonus do sportingbet**

- 1. como usar o bonus do sportingbet
- 2. como usar o bonus do sportingbet :1xbet kenya contacts
- 3. como usar o bonus do sportingbet :site de apostas renata fan

### **como usar o bonus do sportingbet**

#### Resumo:

**como usar o bonus do sportingbet : Seu destino de apostas está em mka.arq.br! Inscrevase agora para desbloquear recompensas incríveis e entretenimento sem fim!**  contente:

The minimum you can transfer is R100, and the maximum is R3,000. FNB eWallet is a quick, easy, and secure way of receiving your winnings from Sportingbet. Withdraw Your Winnings from Sportingbet Account!

[como usar o bonus do sportingbet](/html/22bet-sport-2024-07-12-id-884.pdf)

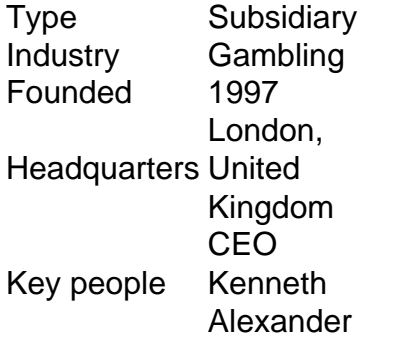

[como usar o bonus do sportingbet](/sportingbet-quanto-tempo-para-receber-2024-07-12-id-46684.html)

Fundado 1997 Sede Londres, Reino Unido CEO Kenneth Alexander Sportingbet – Wikipédia, a enciclopédia livre :

# **como usar o bonus do sportingbet :1xbet kenya contacts**

or a potential payout of \$1.2 million. Betting on sports is nothing new for Drake, but e doesn't tend to have much success doing it. He lost \$2 Million on bets in 2024. Drops \$500K Bet to Win \$3 partnership with Stake Casino. The Drake Effect on Stakes ino and its Legitimacy | GRAND PRIX 247 grandprix247 : 2024/10/11 :

# **como usar o bonus do sportingbet :site de apostas renata fan**

Mais de 100 incêndios florestais que estão a destruir o Canadá estrangulam as nuvens com fumo, forçando milhares à evacuação enquanto chamas invades comunidades – incluindo uma cidade ainda perseguida por um incêndio catastrófico como usar o bonus do sportingbet 2024 chamado "A Besta".

Estradas de Fort McMurray como usar o bonus do sportingbet Alberta estavam cheias com carros evacuados na terça-feira como um incêndio fora do controle.

A cidade se aproxima da borda. As chamas que estão chegando podem ser de evoca memórias aterrorizantes para os moradores que viveram durante o incêndio de 2024, forçando 90 mil pessoas a evacuar e causando bilhões como usar o bonus do sportingbet danos às casas.

Foram emitidas ordens de evacuação para os bairros da cidade, Prairie Creek. O resto do município e vários subúrbioes vizinhos foram avisado que talvez precisem evacuar a qualquer momento (a menos).

Um véu de fumaça espessa está dificultando para os bombeiros verem como eles lutam contra "comportamento extremo do fogo", disse o oficial da informação sobre incêndios florestais Josee St-Onge, que afirmou ter preocupações com a segurança levaram alguns bombeiros à serem removidos das linhas dianteiras.

Condições extremamente secas e ventosas estão impulsionando o crescimento explosivo de muitos dos incêndios do Canadá. Apesar das condições climáticas úmidas no horizonte, a luta contra os fogoes continuará sendo um desafio como usar o bonus do sportingbet várias províncias até meados da semana devido aos fortes ventozanos ndia

"Infelizmente, estes não são ventos favoráveis para nós e o fogo continuará avançando como usar o bonus do sportingbet direção à cidade até que vejamos um vento mudar", disse St-Onge. Autoridades procuraram amenizar as preocupações dos moradores que se lembram vividamente do incêndio de 2024, o qual destruiu mais

A cidade destruiu cerca de 2.400 casas e empresas – o desastre natural mais caro da história do Canadá.

"Quero reconhecer a ansiedade que isso traz, certamente para os moradores aqui como usar o bonus do sportingbet 2024, e aqueles onde esta é como usar o bonus do sportingbet primeira experiência", disse o chefe regional de bombeiros Jody Butz. "Estamos confiantes no fato dos recursos serem necessários na defesa dessas áreas mas precisamos das pessoas fora do perigo."

A temporada de incêndios florestais do país está como usar o bonus do sportingbet um ritmo preocupante à medida que novos fogos se inflamam a cada dia e os chamados "zumbi" inativo reanimam.A estação 2024 ainda não é igual ao ano passado, mas com o comportamento dos bombeiros piorando num mundo aquecido Não admira as autoridades canadenses alertando para uma época "explosiva" capaz...

A fumaça perigosa das chamas também tem sido arrastada para os EUA e reduzindo a qualidade do ar.

Os níveis degradados de qualidade do ar estavam como usar o bonus do sportingbet vigor na noite desta terça-feira, dos Dakotas para Oklahoma. O centro americano continuará sendo o ponto focal da fumaça canadense até pelo menos a meio semana ".

Várias chamas explodiram como usar o bonus do sportingbet tamanho através de várias províncias, forçando milhares dos canadenses a fugirem das suas casas com crianças e sacos recheados do essencial.

"Este é um momento muito difícil para as pessoas que foram convidadas a deixar suas casas, seus pertence e como usar o bonus do sportingbet comunidade sem certeza do quê permanecerá quando voltarem", disse o primeiro-ministro de Manitoba Wab Kinew como usar o bonus do sportingbet comunicado.

Os socorristas de Manitoba estão enfrentando um dos maiores incêndios florestais do Canadá, que consumiu pelo menos 78.000 acres e avançou a uma milha da comunidade Cranberry Portage até terça-feira à tarde. Mais das 500 moradores foram retirados dessa área já Que vários bairros receberam ordens para sair!

Na Colúmbia Britânica, o nordeste do Parker Lake Fire aumentou para quase 21.000 acres e estava a pouco mais de uma milha oeste da cidade como usar o bonus do sportingbet Fort Nelson no início desta terça-feira. Pelo menos 4.700 pessoas na área estão sob ordens das autoridades locais que vão receber evacuação dos moradores por causa disso - incluindo os Fortes Nélson First Nationality (FortNel).

Rick Seidel, proprietário de uma empresa local da construção e do transporte como usar o bonus do sportingbet caminhões disse à CBC que ele ficou para trás a fim ajudar na luta contra as chamas.

"Tivemos todos os nossos equipamentos prontos e todas as nossas caminhões de água foram carregadas. Quando a chamada chegou, entramos como usar o bonus do sportingbet ação", disse Seidel à CBC na segunda-feira (29) ".

"É muito ruim, é uma zona de guerra agora", disse Seidel.

Os ventos agitados estão provocando incêndios contínuo no Canadá, mas as sementes da atividade de fogo foram semeadas durante o inverno e nos últimos anos à medida que a temperatura continua esquentando devido às mudanças climáticas causadas pelo homem. "Esta região experimentou vários anos de seca, com um snowpack abaixo do normal no inverno passado", disse Ben Boghean. Como resultado disso nossas florestas na zona Fort Nelson são muito receptivas a novas ignição por fogo e rápidas taxas da propagação."

A queda da neve, o aumento das temperaturas e a piora de secas são todos marcos característicos do clima mudança é projetado para continuar dirigindo incêndios maiores ou mais intenso como usar o bonus do sportingbet todo Canadá.

No ano passado, foi a temporada de incêndios mais devastadora do Canadá já registrada no registro inclusive na Colúmbia Britânica onde os fogos queimaram centenas e uma área que era o tamanho da cidade.

Há mais de 130 incêndios como usar o bonus do sportingbet todo o Canadá, 43 dos quais são considerados fora do controle.

Alguns dos incêndios são chamados de "fogos retidores" também conhecidos coloquialmente como fogo zumbi, os restos ardente da temporada passada foram queimado no chão durante todo o inverno e reacendendo quando expostos a temperaturas mais quentes na primavera.

"No passado, as condições de inverno são o que apagaram muitos incêndios", disse Bowinn Ma. "Neste caso temos visto é devido a temperaturas mais altas e seca persistente durante todo ano anterior muitas dessas queimadas não foram apagada como normalmente estão."

Mary Gilbert, Eric Zerkel e Robert Shackelford da como usar o bonus do sportingbet contribuíram para este relatório.

Author: mka.arq.br Subject: como usar o bonus do sportingbet Keywords: como usar o bonus do sportingbet Update: 2024/7/12 16:47:58